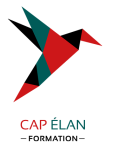

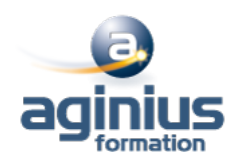

# **LIGHTROOM**

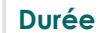

**Durée 2 jours Référence Formation 2-PS-LIGHT**

#### **Objectifs**

Utiliser Lightroom pour cataloguer, organiser, archiver et traiter vos photos

### **Participants**

A définir

#### **Pré-requis**

Ce stage requiert une bonne connaissance de l'environnement informatique (Mac ou PC) et une pratique de la photo numérique

#### **Moyens pédagogiques**

Accueil des stagiaires dans une salle dédiée à la formation équipée d'un vidéo projecteur, tableau blanc et paperboard ainsi qu'un ordinateur par participant pour les formations informatiques.

Positionnement préalable oral ou écrit sous forme de tests d'évaluation, feuille de présence signée en demi-journée, évaluation des acquis tout au long de la formation.

En fin de stage : QCM, exercices pratiques ou mises en situation professionnelle, questionnaire de satisfaction, attestation de stage, support de cours remis à chaque participant.

Formateur expert dans son domaine d'intervention

Apports théoriques et exercices pratiques du formateur

Utilisation de cas concrets issus de l'expérience professionnelle des participants

Réflexion de groupe et travail d'échanges avec les participants

Pour les formations à distance : Classe virtuelle organisée principalement avec l'outil ZOOM.

Assistance technique et pédagogique : envoi des coordonnées du formateur par mail avant le début de la formation pour accompagner le bénéficiaire dans le déroulement de son parcours à distance.

#### **PROGRAMME**

#### - **Introduction**

Mise en place d'un flux de production pour la photographie numérique Le travail non-destructif Le choix des formats : RAW, DNG et autres

#### - **La constitution des catalogues**

L'importation des photos

Les modes d'affichage

L'organisation : dossiers, collections et collections dynamiques, piles

L'éditing : le tri, le marquage et le filtrage

La gestion des métadonnées : IPTC, EXIF, création et utilisation de paramètres prédéfinis

Les mots-clés : constitution et utilisation d'une liste

La création et l'utilisation de plusieurs catalogues

## - **Le traitement des photos**

Les réglages de base

## **CAP ÉLAN FORMATION**

www.capelanformation.fr - Tél : 04.86.01.20.50 Mail : contact@capelanformation.fr Organisme enregistré sous le N° 76 34 0908834 [version 2023]

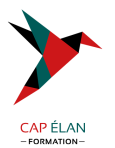

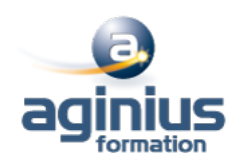

Les outils de corrections localisées La courbe de tonalités Vibrance et saturation L'outil Netteté Les interventions par plage de couleur La conversion en Noir et Blanc Le recadrage L'outil de retouche Le traitement par lot : la synchronisation La création de paramètres de développement

#### - **L'édition externe**

L'intégration LR / Photoshop L'intégration LR / Camera Raw

#### - **Les sorties**

La création de diaporamas L'impression et la mise en page : création de books, de planches contacts, sauvegarde de modèles Les galeries pour Internet : l'utilisation des modèles

#### - **Modèles externes**

L'exportation des images développées L'utilisation des scripts L'installation des plugins

**CAP ÉLAN FORMATION** www.capelanformation.fr - Tél : 04.86.01.20.50 Mail : contact@capelanformation.fr Organisme enregistré sous le N° 76 34 0908834 [version 2023]